**Adobe Photoshop CS5 Tutorial**

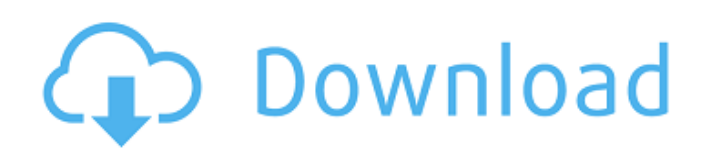

### **Adobe Photoshop Cs5 Tutorial In Urdu Pdf Free Download Crack+ With Key**

## \*\*Web Applications\*\* With the growth of the Internet, applications have been developed that enable you to edit images on the Web. The most common example of this is \*\*picasso\*\*, a free online image-editing tool. This is a simple site with a plug-in that is designed to work in most web

## **Adobe Photoshop Cs5 Tutorial In Urdu Pdf Free Download Crack (Latest)**

The Elements version of Photoshop works on Windows, Mac, Linux and Android. It includes the following features: Digital Photography Adjustments Elements uses Layers to help you organize an image. With Layers, you can edit and manipulate multiple layers by using the tools described in this guide. The application allows you to apply effects to multiple layers, work with masks, and build complex compositions. Photoshop can import photos, but Elements uses only a limited version of Adobe's File Formats. It cannot open a file that is stored in a proprietary format. Photoshop can also import some RAW files, but Elements only can import a limited list of RAW formats. Filters Elements does not have a built-in filter set like Photoshop. There are plug-ins for filters. You can download filters for the operating system or use a trial version of Adobe Photoshop Lightroom. You can also enable the Filter Gallery window. Creative Brushes Elements Creative Brush can allow you to create brushes from any image, inside Elements, using the brush settings to apply brush strokes to any canvas or layer. Special Tools Elements contains the following additional tools: Movie Maker Movie Maker lets you import and edit video and audio, while also adding text, effects and transitions. You can use tools to trim video, cut video and audio, and add audio effects and transitions. Image Magic Image Magic lets you create original images from an existing image. It works with both a selection-based mode and by cropping and editing the contents of an image. Image Adjustment Layers The new Adjustment Layers feature lets you add and move adjustments to your photo, all within

an adjustment layer. You can also add adjustment layers and delete them later. Organizing Photos Elements allows you to organize photos by photo album, by event, or create a slideshow. If you create photo albums, you can add photos by event or location, resize, rotate and apply filters. You can also apply stamps to individual photos, use border effects, and view slide shows. The Elements organizer is similar to the way that the Photoshop Organizer works. You can add data to a photo, control how a photo will be displayed in the organizer, organize, or delete a photo. Creating a Photo Print Adobe Photoshop 05a79cecff

#### **Adobe Photoshop Cs5 Tutorial In Urdu Pdf Free Download Activator Free**

Q: Should my cached database be a single JSON document? I have a single MongoDB database that stores user information from a Django web app. Occasionally, the Django app (or a front-end app I write) needs to update the users' data in the database. Obviously, I have to pull the complete database and make changes to it. The documents in the database can be quite big, so this takes a while. I want to speed up the process by caching the entire database in memory so that I don't have to go back to the server for changes. I was thinking about using Redis or Memcached, but I was curious if I should just store the entire database as one big JSON document, so that I only have to do this once. The result of this would be that I'd have to scan through the entire cached document to get to the records that have changed. Or should I cache just the records that need to be changed and update the document's array when I do this? For example, if a record looks like: {'name': 'Bob', 'phone': '555-555-5555', 'address': {'street': '123 Main St.', 'city': 'Hamtramck','state': 'MI'}} should I: cache that document without updating it? cache only a key, 'name' and a few other key/value pairs? cache only the 'name' and 'phone' values and then update the complete document when I change them? something else? A: You can use Redis or Memcached to cache your JSON documents. Redis is also very easy to manage (it has very good consistency). On the other hand, Memcached is lighter, but also faster on the basic operations. About your JSON document, I think that you should store it all in one big document. In your case, your user document would look like: { "name": "Bob", "phone": "555-555-5555", "address": { "street": "123 Main St.", "city": "Hamtramck", "state": "MI" } } Then, you could cache (using either Mem

**What's New in the Adobe Photoshop Cs5 Tutorial In Urdu Pdf Free Download?**

#!/bin/sh # \$NetBSD: open.sh,v 1.5 2014/12/10 01:34:59 christos Exp \$ path="/usr/bin:/bin:/usr/sbin:/sbin" for p in "\$path"; do case

"\$p" in sh) sh\${1+\${1#/bin/sh}} ;; \*) "\$p" "\$@" ;; esac done The content published in Cureus is the result of clinical experience and/or research by independent individuals or organizations. Cureus is not responsible for the scientific accuracy or reliability of data or conclusions published herein. All content published within Cureus is intended only for educational, research and reference purposes. Additionally, articles published within Cureus should not be deemed a suitable substitute for the advice of a qualified health care professional. Do not disregard or avoid professional medical advice due to content published within Cureus. Introduction ============ Dual histology (DH) with two distinct epithelial or mesenchymal components is a rare phenomenon. Its incidence of occurrence in the literature is about 0.1-1.6% \[[@REF1]-[@REF6]\]. The most common occurrence of DH is in the tongue, it is usually not part of a malignancy and usually presents as a benign lesion with a slow growth pattern. It occurs most commonly in children and young adults and the male:female ratio is 1:1 \[[@REF1]-[@REF3]\]. Clinically, these lesions are usually covered by normal mucosa, and there are several clinical presentations of these lesions as nodules, papules, plaques, erythematous lesions, and firm lesions. The histopathological findings of such lesions usually reveal two distinct epithelial or mesenchymal components, namely, columnar epithelium with mucinous glands and papillae, and squamous epithelium with a keratin pearl formation \[[@REF7]\]. They are usually found in tongue, lips, palate, buccal mucosa, and gingiva \[[@REF1]-[@REF3]

### **System Requirements For Adobe Photoshop Cs5 Tutorial In Urdu Pdf Free Download:**

Product name, version number, and / or region A NOTE ABOUT GAME VERSIONS: Game titles released after the date of this document may not be supported by this document. Please check the list of supported games to see if your game version is supported. If your game version is not listed below, contact Blizzard Customer Service to verify if it is supported. N.B. Some older versions of the Battle.net Client required the game to be reinstalled or had a patch applied after it was installed in order for the game to work properly.

# Related links:

<https://www.centralcoast.nsw.gov.au/system/files/webform/cs5-adobe-photoshop-download.pdf> <https://www.careerfirst.lk/sites/default/files/webform/cv/catzily487.pdf> <https://nameme.ie/photoshop-cc2014-adobe-download-link/> <https://9escorts.com/advert/free-lightroom-presets-download-presets-for/> <https://www.visitarkcity.org/system/files/webform/download-adobe-photoshop-cs6-giga.pdf> [http://brown-about-town.com/wp-content/uploads/2022/07/Photoshop\\_11\\_Patch.pdf](http://brown-about-town.com/wp-content/uploads/2022/07/Photoshop_11_Patch.pdf) <https://www.distributorbangunan.com/62285-2/> <http://www.landtitle.info/creating-a-film-look-up-table-for-photoshop/> <https://ozdesignhome.lt/adobe-photoshop-cc-2019-portable/> <https://www.cu.edu/system/files/webform/aloyyevg120.pdf> <https://www.pianosix.com/photoshop-cs6-free-download-full/> <http://datasheetoo.com/2022/07/01/all-about-photoshop-cdn/> <https://www.beaches-lakesides.com/realestate/adobe-photoshop-quick-search-software/> <http://un-voyage-au-maghreb.com/?p=2662> <https://idventure.de/wp-content/uploads/2022/07/adeetame.pdf> <https://nailsmerle.com/7-0-activation-code/> <https://okinawahousingportal.com/adobe-photoshop-registration-code/> <http://homedust.com/?p=28119> <https://parsiangroup.ca/2022/07/how-to-install-adobe-photoshop-creative-cc-2014-35-4-1/> [https://kopuru.com/wp-content/uploads/2022/07/download\\_photoshop\\_elements.pdf](https://kopuru.com/wp-content/uploads/2022/07/download_photoshop_elements.pdf)